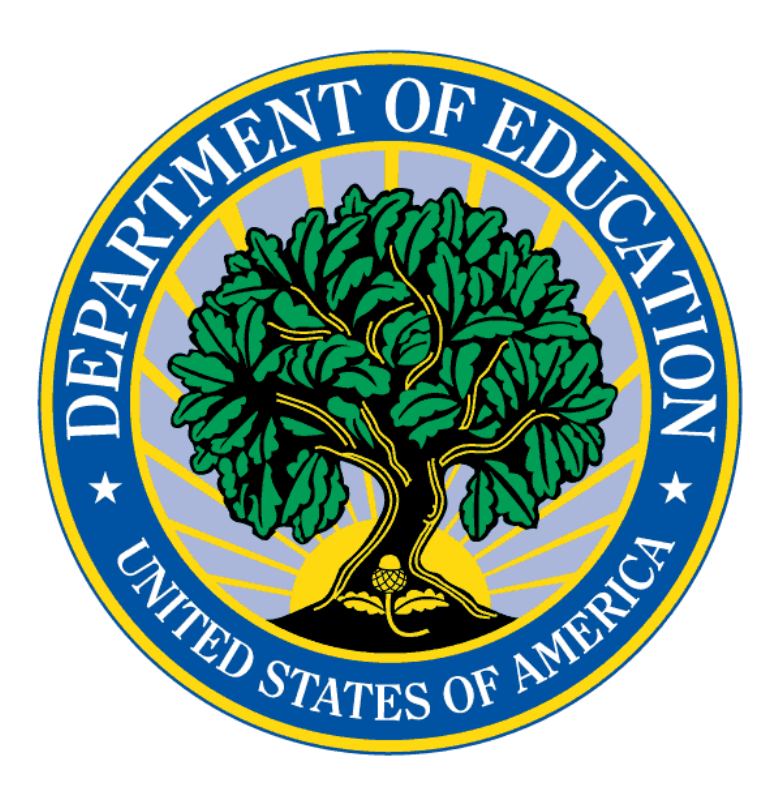

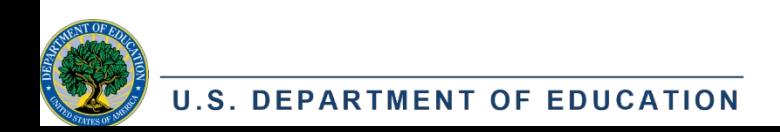

### **ELECTRONIC DATA COLLECTION AND MONITORING**

Tips for Success – FY 2024

Presented by Nick Di Taranto, EDC Team Lead and Amanda Ognibene, Group Leader NAFIS Conference – Spring 2023

### What is Electronic Data Collection (EDC)?

#### EDC is an alternative survey method. It has three components:

- 1. Parents access the survey form in a secure, online system (such as your student information system)
- 2. The forms are completed, signed, and submitted online
- 3. Your LEA will export the survey data to a spreadsheet from which you will get your child counts for each category and property

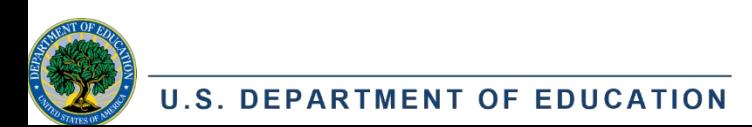

### What is Electronic Data Collection?

#### EDC is not. . .

- Exporting registration information that you enter on a source check form for certifications
- Using registration data to target the dissemination of paper surveys
- Only having parents sign an electronic form (such as a PDF)

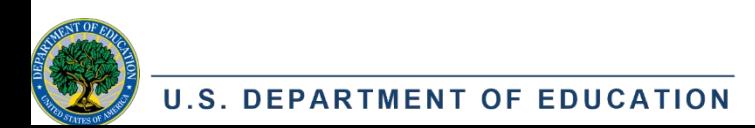

# What are the requirements?

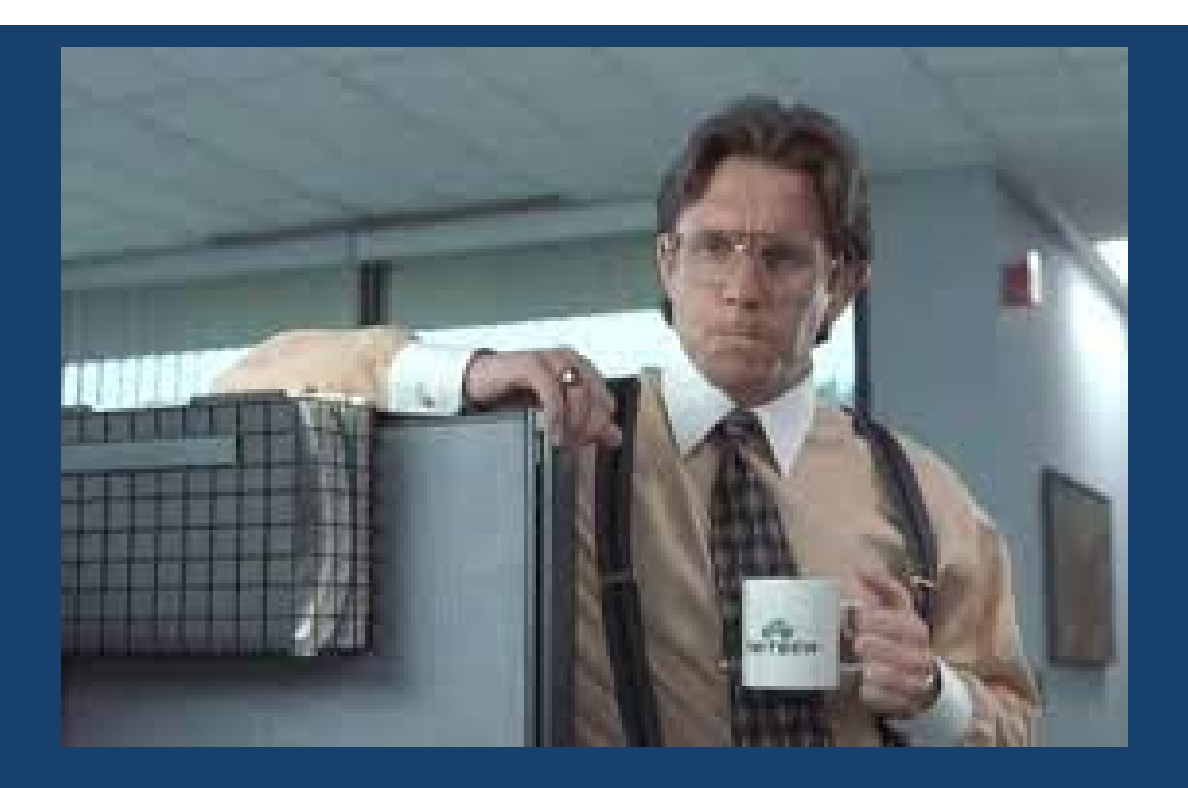

"We need to talk about your EDC forms"

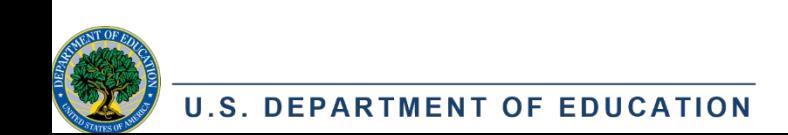

### What are the requirements?

### **Software/System**

- The software must:
	- Protect the personally identifiable information (PII)
	- Ensure limited access
	- Export reports using the data submitted on the form

#### *Impact Aid does not endorse any student information software/systems*

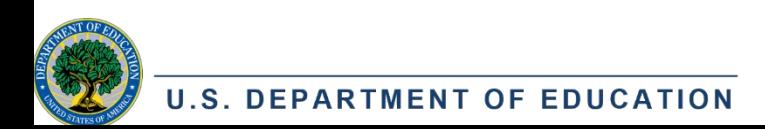

### What are the requirements?

- All statutory and regulatory requirements must be met just as they are in a paper survey. (34 CFR 222.33-35)
	- Pupil information, parent live/work information, military branch/rank, etc.
	- Parent signature & date certification
- Comply with Federal, State, and local laws and regulations on e- signatures
	- [Federal guidelines on e-signatures](http://s3.amazonaws.com/sitesusa/wp-content/uploads/sites/1151/2016/10/Use_of_ESignatures_in_Federal_Agency_Transactions_v1-0_20130125.pdf)
- Supplemental data is STILL REQUIRED certifications for low rent housing and Indian Lands, IEP cert / dates

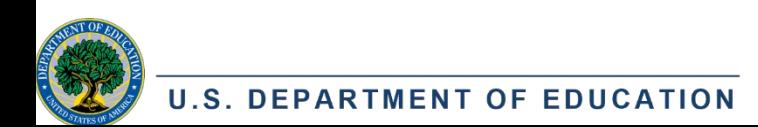

### How can my LEA participate?

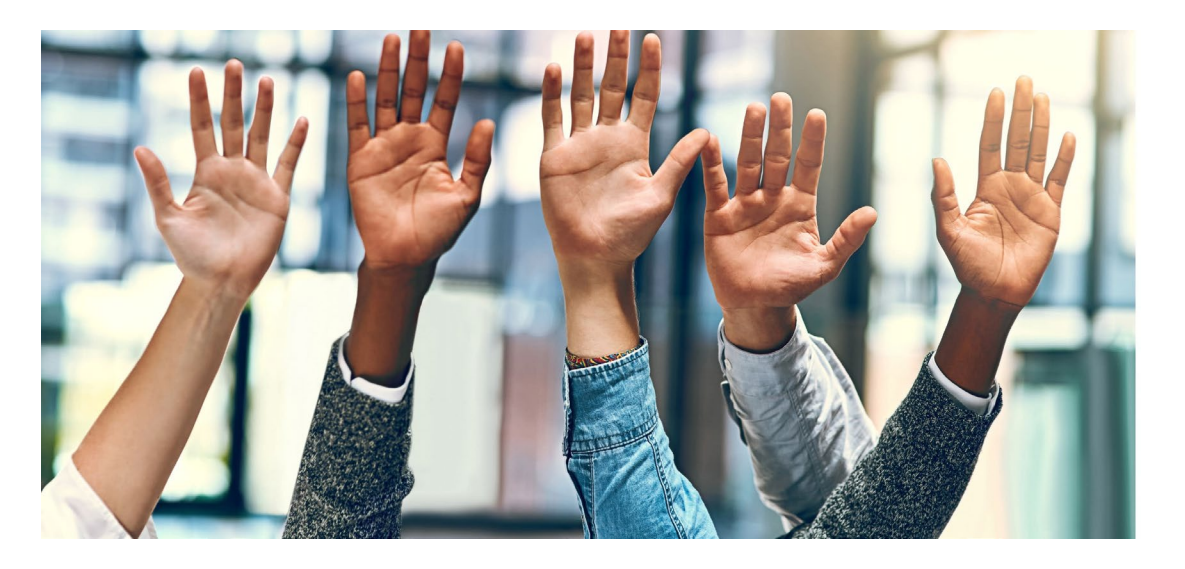

- 1. Complete your [proposal questionnaire](https://impactaid.ed.gov/resources/#edc) it will be forwarded to the EDC inbox
- 2. Create or use your existing survey form and reporting system
- 3. Demonstrate your electronic data collection for Impact Aid via video meeting

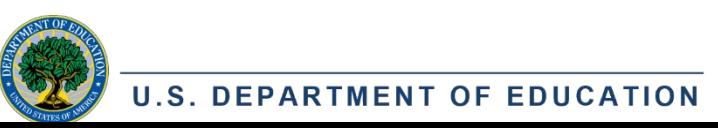

### How can my LEA participate?

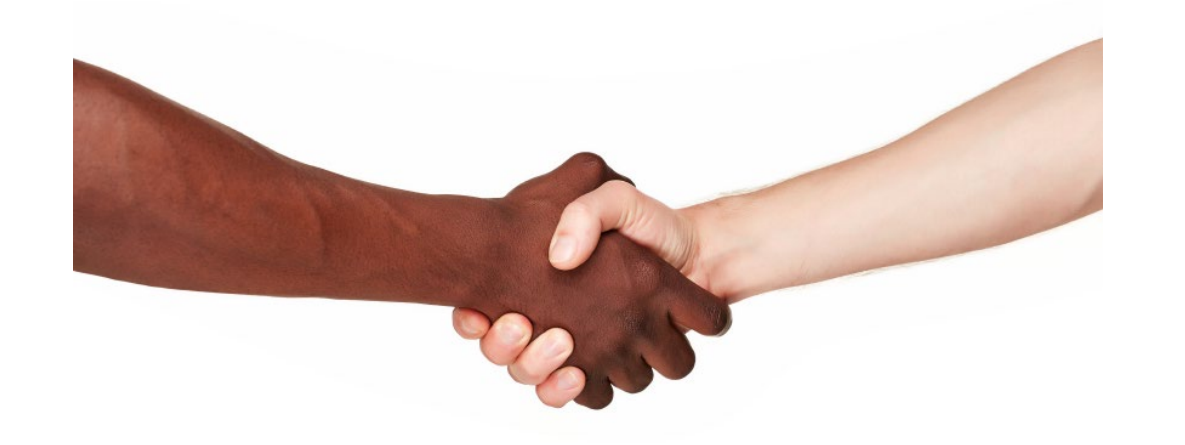

4. Receive, sign, and return the Memorandum of Understanding

5. Pilot your EDC system – NOTE: You will be selected for a monitoring review the year you pilot

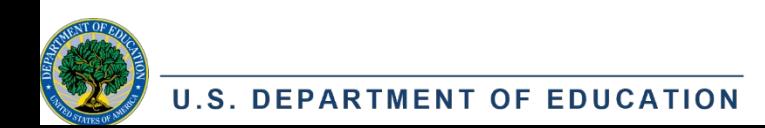

### Is EDC the best option for your LEA?

### **EDC works well**. . .

- Specifically for Categories B and D (uniformed services) where there are a limited number of US uniformed service branches and ranks. Ask and we can give you this list
- If your LEA claims the same live and/or work on categories each year and for which you have complete federal property names and addresses, you can use to pre-populate data selection menus
- For Categories where no additional certifications (like low rent housing or Indian lands) are required

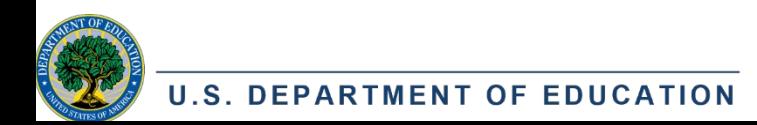

### Tips for accurate & verifiable data

- Design form with data export in mind accurate & efficient child counts
	- Pre-populate student information
	- Conditional fields only show relevant information
	- Data validation prevent incomplete submissions
	- Use drop down menus, checkboxes, radio buttons

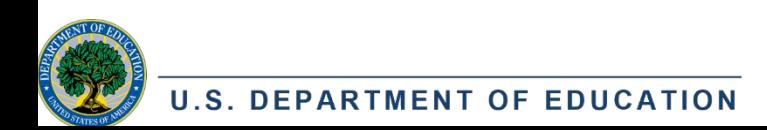

### Two very helpful resources to review when developing your EDC System

[EDC Best Practices Example –](https://forms.office.com/Pages/ResponsePage.aspx?id=FEVdvd6EKEmp_WrhC7rWd7wAREiSF8dKq0gbI2GwbjZUNFFIQ1kyOFFLN0xaU0QyUTgwN0xENFUzRC4u) create your online survey with these best practices

[EDC Sample Report –](https://impactaid.ed.gov/wp-content/uploads/2021/09/EDC-Sample-Report.xlsx) this is what your district would submit following your EDC Pilot year when selected for monitoring, instead of paper survey forms/source checks

And more resources here: <https://impactaid.ed.gov/resources/#edc>

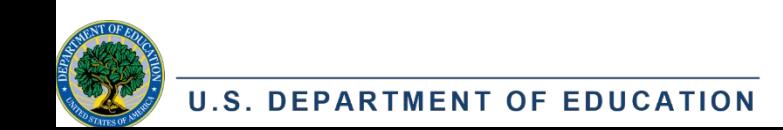

### Lessons Learned / Challenges

- **Review our resources.** This will help you get approved more efficiently. Best Practices Example is a great resource for building your survey
- **Ask for technical assistance.** Having extra, external eyes review your survey is helpful. We'll prepare you for a successful demonstration
- **Practice exporting your data.** This will help prepare you for monitoring. The sample report is a good reference point. Sending us messy data means we will likely send your review back for corrections
- **Response rates may be lower your first year using EDC.** This is one reason the EDC team encourages having paper surveys as a back up

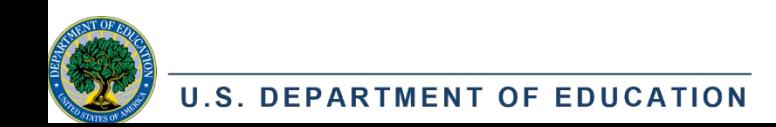

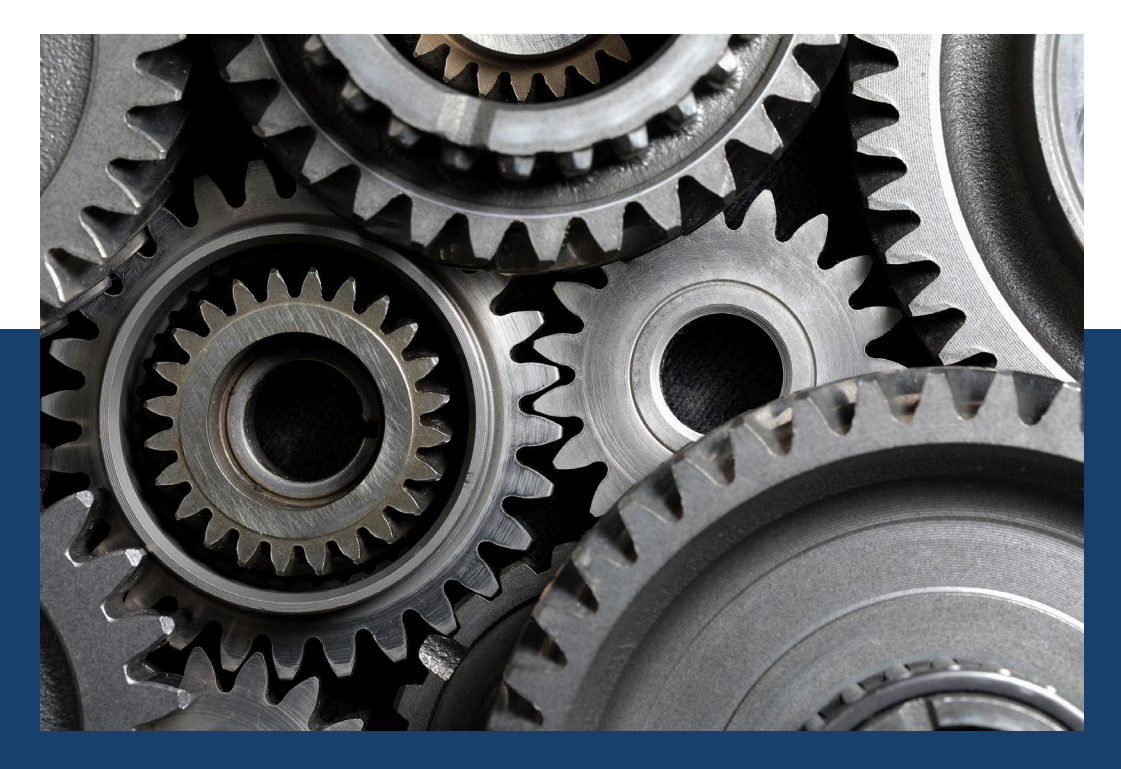

# **Changing gears to<br>MONITORING**

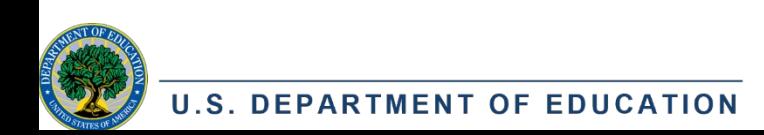

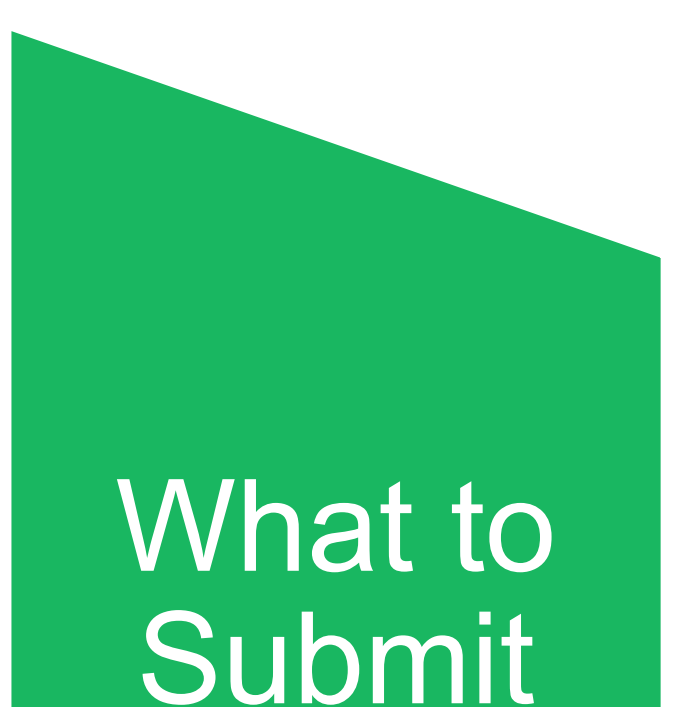

### **AGENDA**

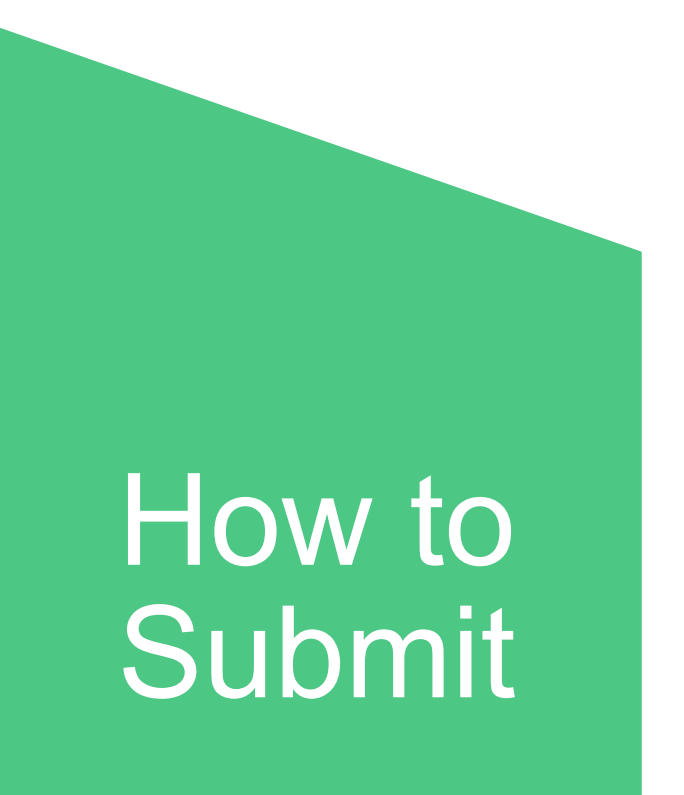

Common Mistakes to Avoid

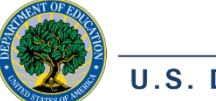

**U.S. DEPARTMENT OF EDUCATION** 

### **STEP ONE: DETERMINE WHAT TO SUBMIT**

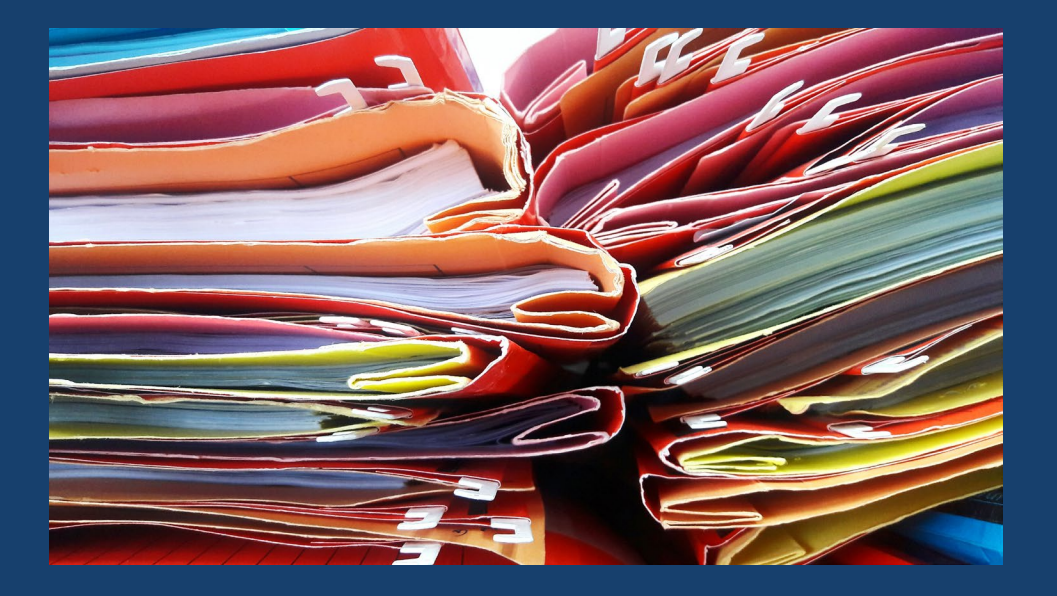

- View your application in IAGS
- Four application sections that require backup documentation, if applicable:
	- Membership
	- Federally Connected Child Counts
	- Financial Information about Special Education and Construction
	- **Indian Policies and Procedures** Implementation Questionnaire
- Use the [Cover Pages and Checklists](https://impactaid.ed.gov/wp-content/uploads/2023/02/Impact-Aid-Monitoring-Checklists-FY-2024.docx) document for specifics

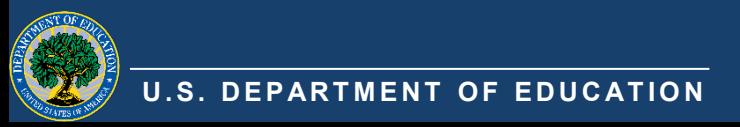

### **MEMBERSHIP & ADA**

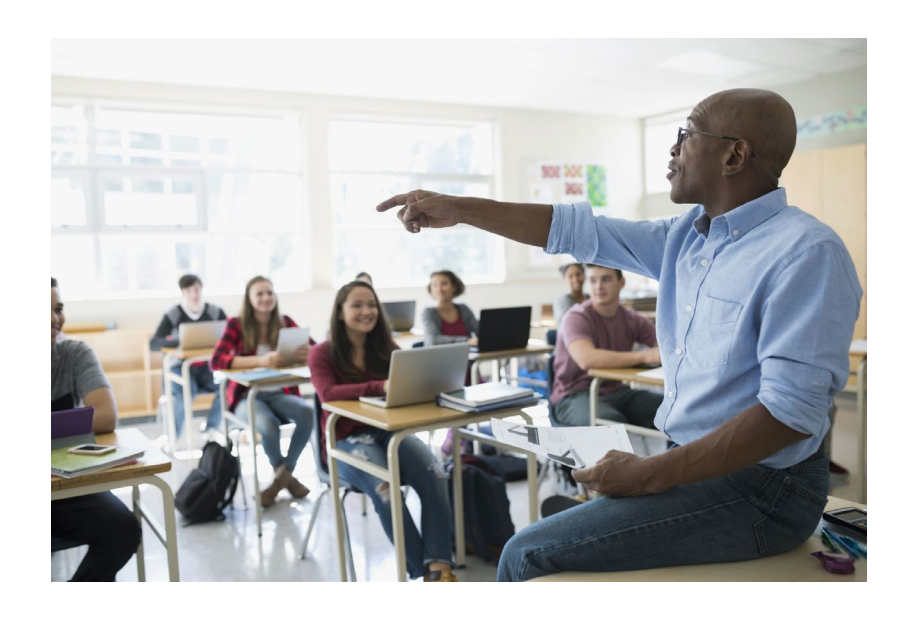

- Current year enrollment on survey date
	- Pre-K Information (if applicable)
- Identify tuition-in children
- Identify tuition-out children

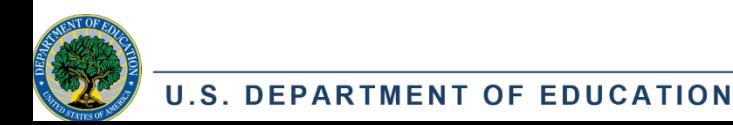

#### Membership<sup>®</sup>

Total number of children enrolled in the preceding school year and the current school year on the respective survey date

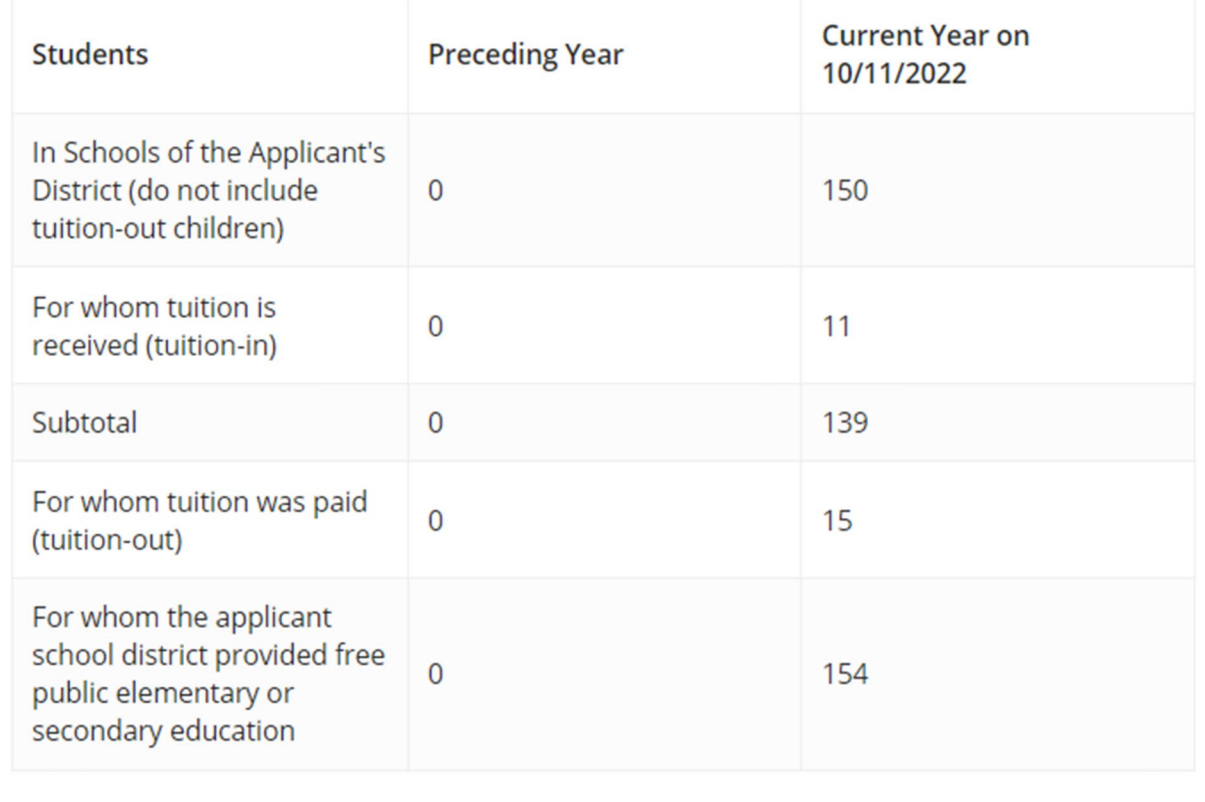

### **INDIAN LANDS**

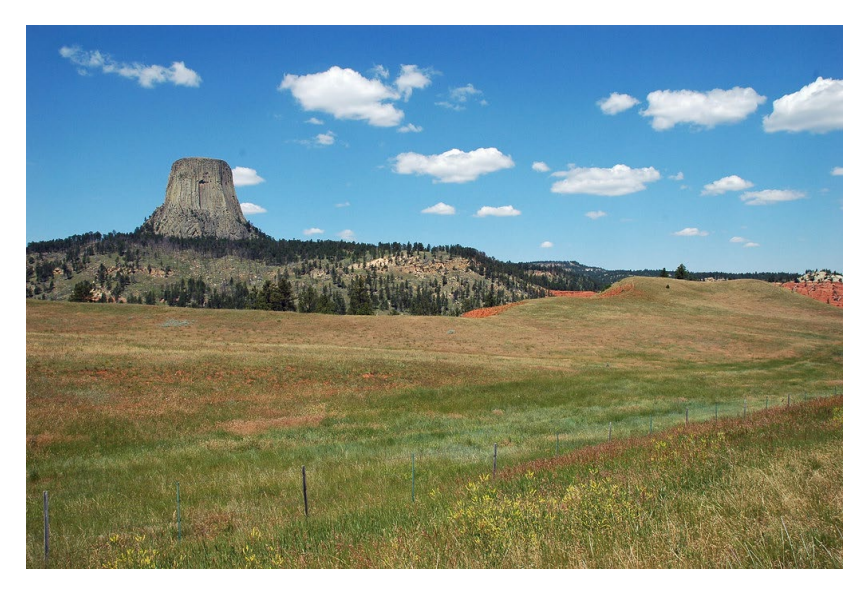

- Provide source checks by property.
	- Tribe must verify student's residence on the survey date
	- Bureau of Indian Affairs or Tribe (if they have the records) must certify the land on which the student resides is in trust or restricted status
	- Certain lands in Oklahoma and Alaska need different certifications

#### Documentation for Children with Disabilities

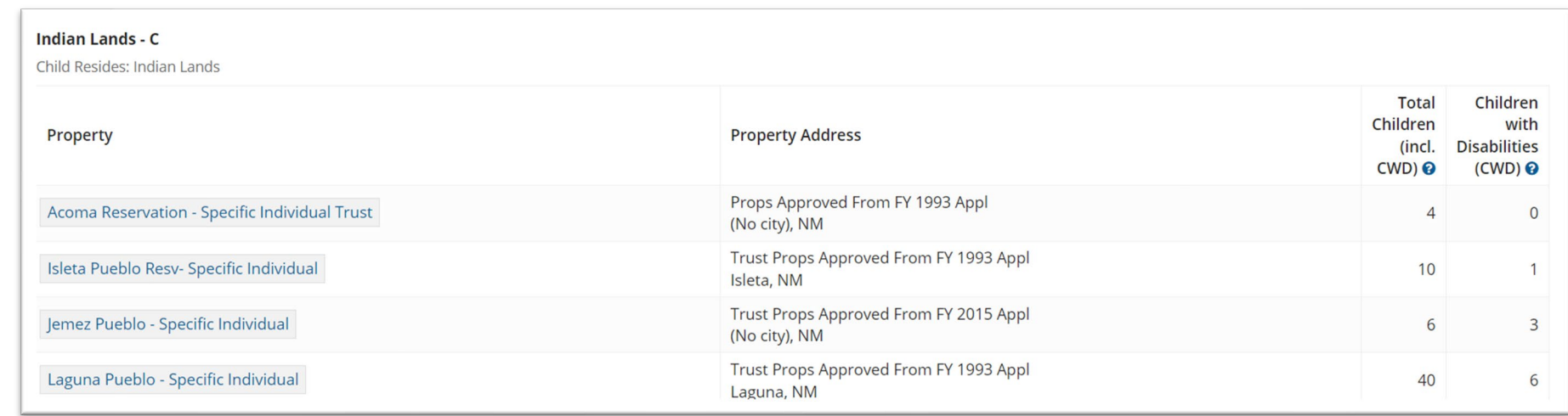

**U.S. DEPARTMENT OF EDUCATION** 

### **IPP IMPLEMENTATION QUESTIONNAIRE**

- Evaluate *participation* of Indian children vs. non-Indian children in educational program and activities
- Provide data with sufficient time to evaluate, considering Tribe's preference for method of communication

#### Assess and Provide Data

#### **Solicit** Recommendations • Respond *in writing* to

- From Tribes and parents of Indian children
- Concerning "the needs of their children" and "how the LEA may help Indian children realize the benefits of the LEA's education programs and activities"
- comments and recommendations
- Modify the IPP if necessary
- Provide a copy of the IPP to **Tribe**

Follow-Up

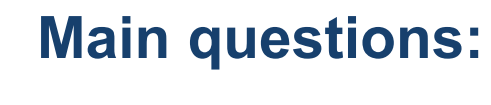

**Is your LEA following the required procedures?**

**Are Tribes and parents participating?**

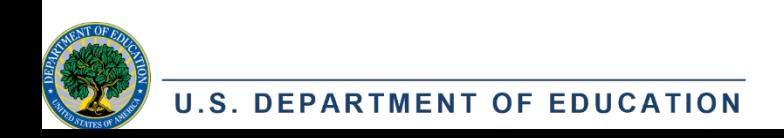

### **IPP IMPLEMENTATION QUESTIONNAIRE**

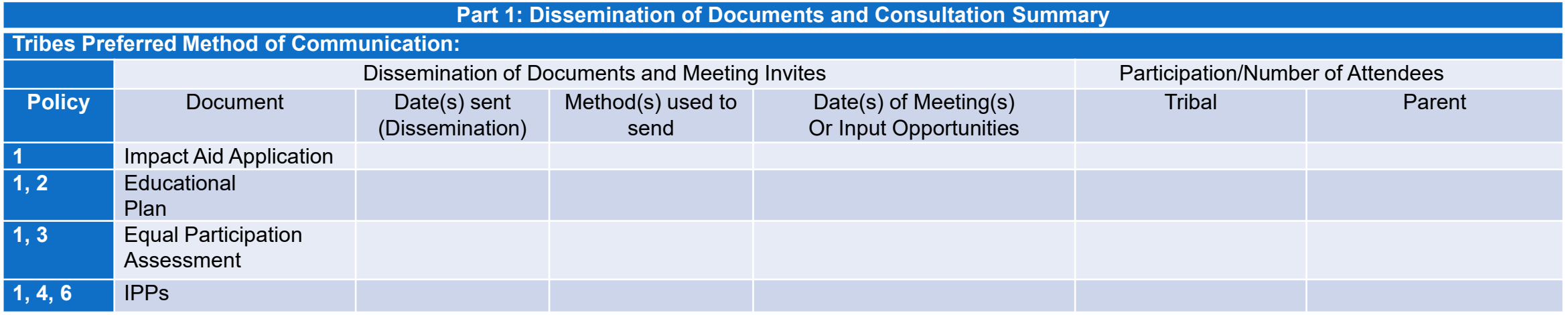

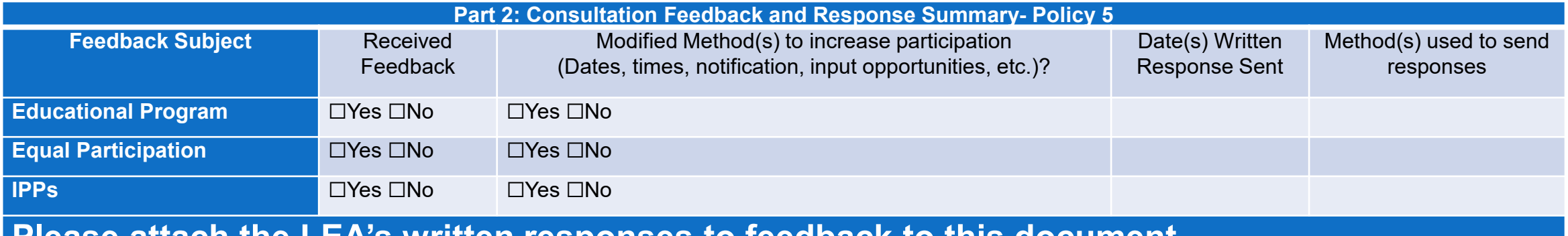

**Please attach the LEA's written responses to feedback to this document.**

**Part 3: Corrective Actions**

**If your LEA did not follow a procedure in the IPP, please use the space below to explain why not and what your LEA plans to do to remediate the issue in the future.** 

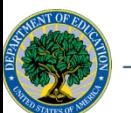

**U.S. DEPARTMENT OF EDUCATION** 

### **UNIFORMED SERVICES (LIVE ON AND LIVE OFF)**

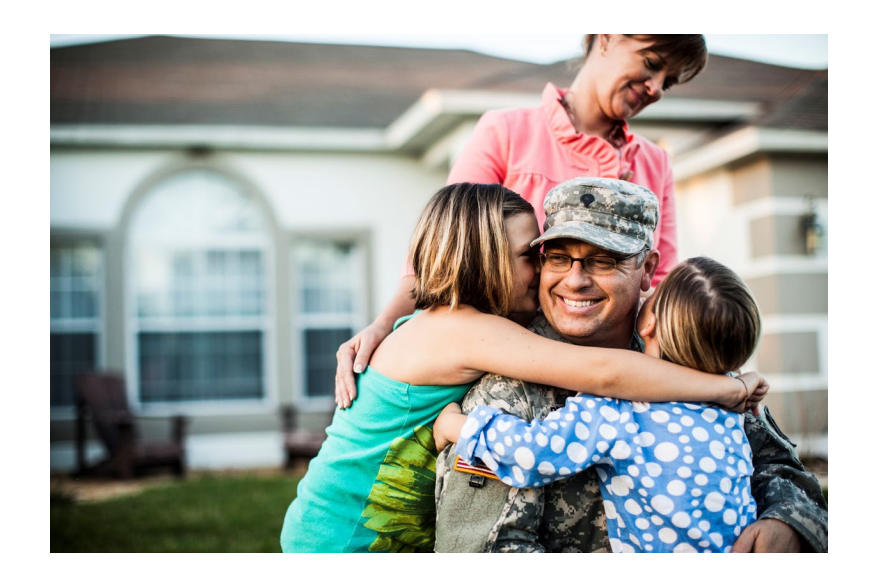

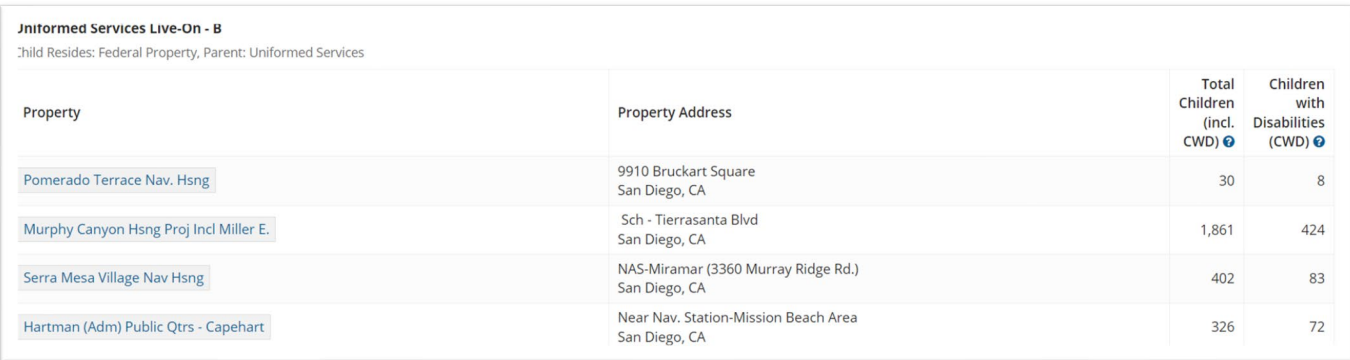

- Parent-pupil survey forms require:
	- Parent's Name
	- Branch of Service
	- Rank (or pay grade)
	- Country of service if Foreign Military
- Source checks can be used
- For National Guard and Reserves, provide a copy of the service members' orders or certification that they were serving under Title 10 (Federal service) on the survey date.
- Documentation for Children with **Disabilities**

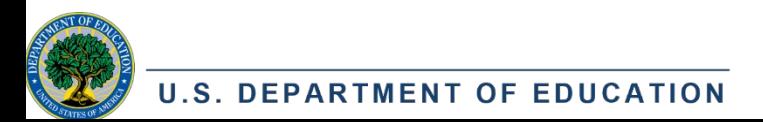

### **LOW RENT HOUSING**

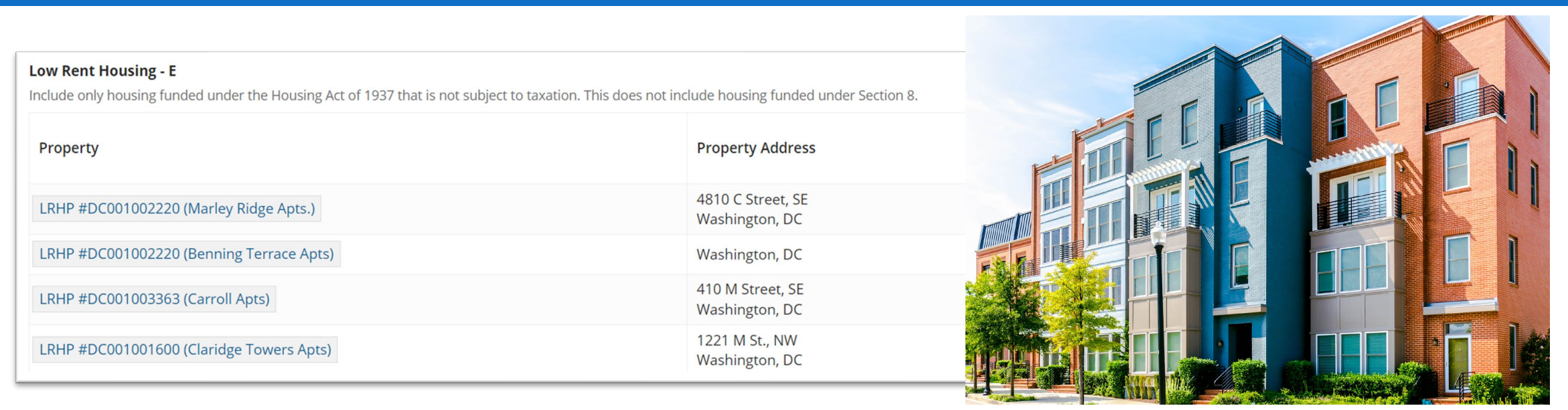

- Source check certified by local Public Housing Authority (PHA) highly recommended.
- If the PHA will not certify the residence of the children, they must at least provide a list of eligible addresses in their locality that you can match to survey forms.
- Need the Asset Management Property (AMP) number for each property unless it is owned by an Indian Housing Authority and funded under NAHASDA.

### **CIVILIAN PARENTS (LIVE ON, WORK ON, AND BOTH)**

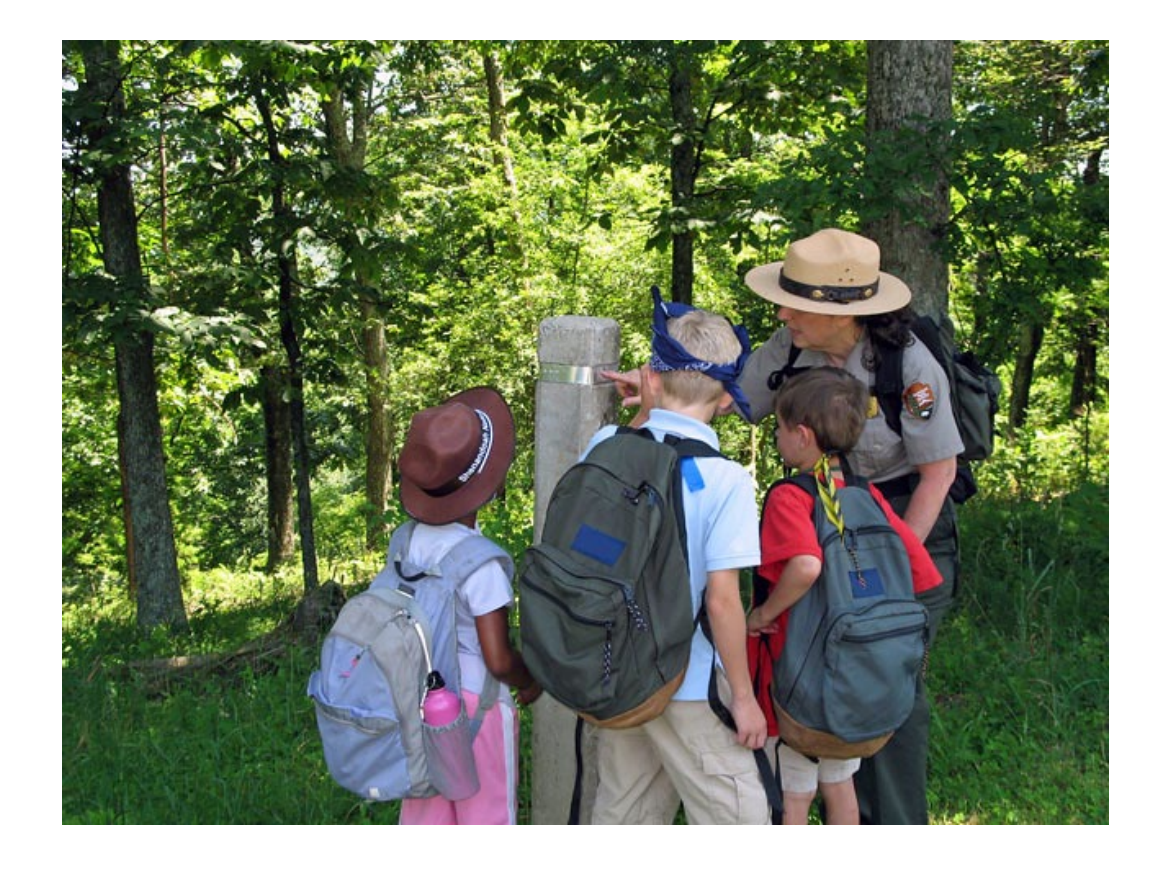

- Live On never includes children living on Indian lands
- Work On parent-pupil survey forms need:
	- Name of parent
	- Name of Federal property
	- Address of Federal property
		- Some (mostly military) properties do not require an address. Ask an analyst if you're not sure about this requirement for a specific property.
	- Name of Employer (likely different from the Federal Property name)

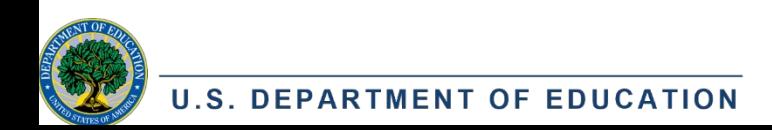

### **FINANCIAL INFORMATION**

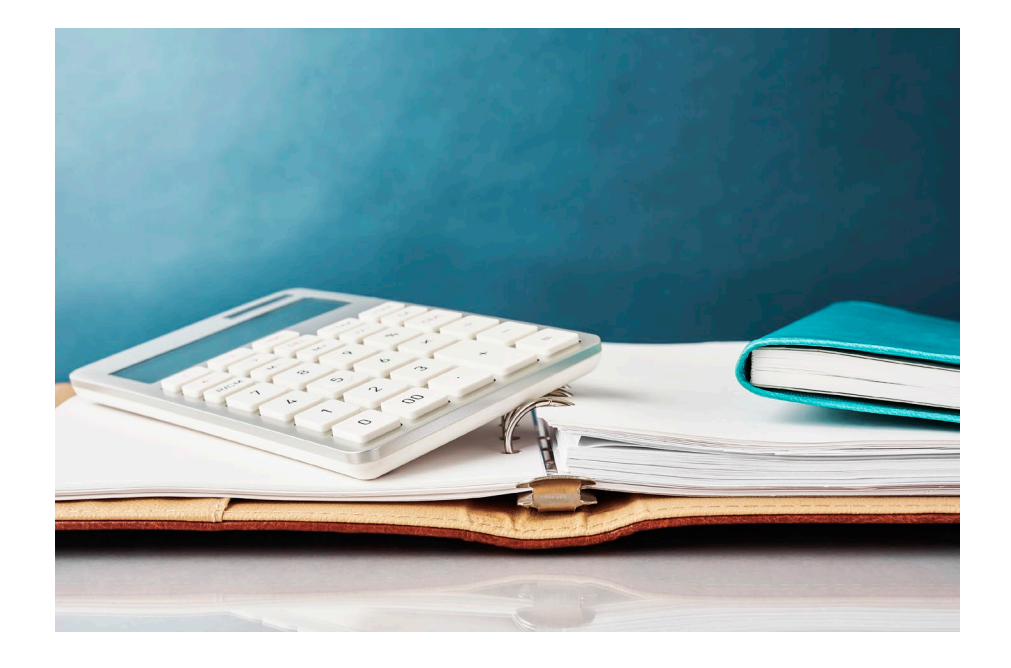

- Expenditures for Children with Disabilities (CWD) and Expenditures for All Construction-Related Accounts
- Only submit documentation if you see these forms on your application
- Documentation is usually in an annual financial report, final balance sheets, or state year-end financial report for the prior school year

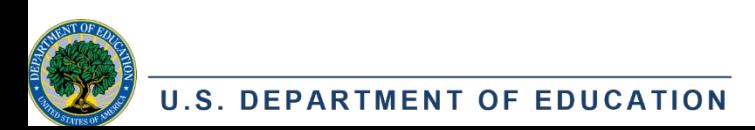

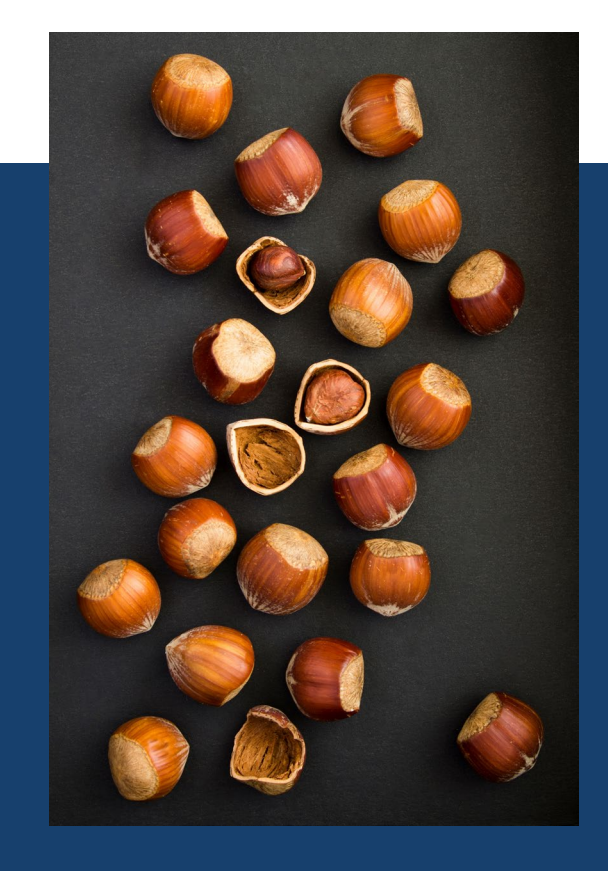

# IN A NUTSHELL

- **Provide the backup documentation for every number entered on your Impact Aid application**
- **Fill out the IPP Implementation Questionnaire if you have IPPs**

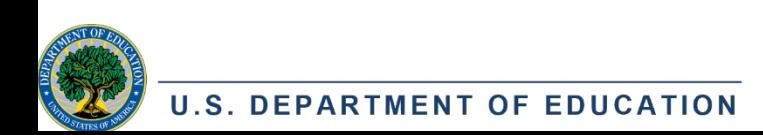

### **STEP TWO: COLLECT AND ORGANIZE YOUR DOCUMENTS**

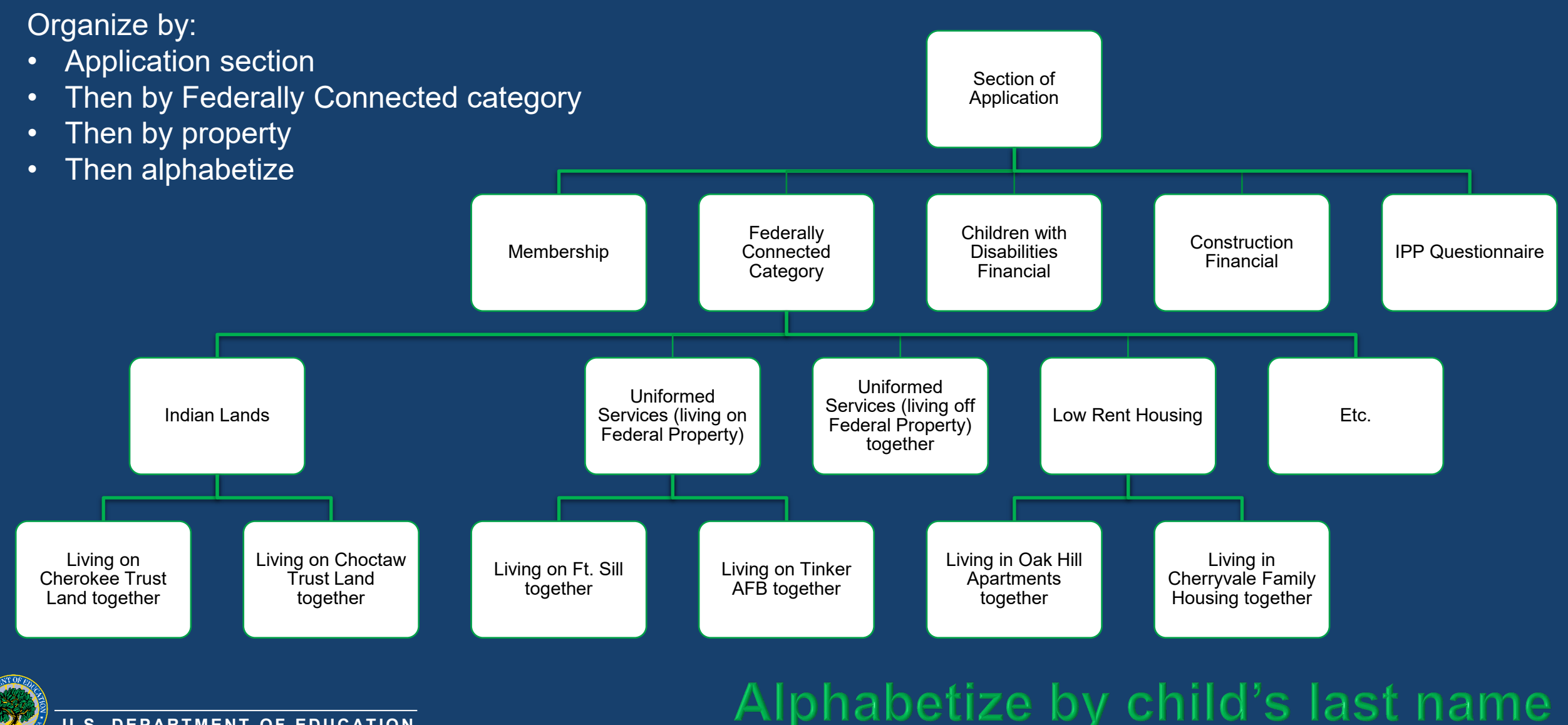

**U.S. DEPARTMENT OF EDUCATION**

### **STEP THREE: UPLOAD IN IAGS**

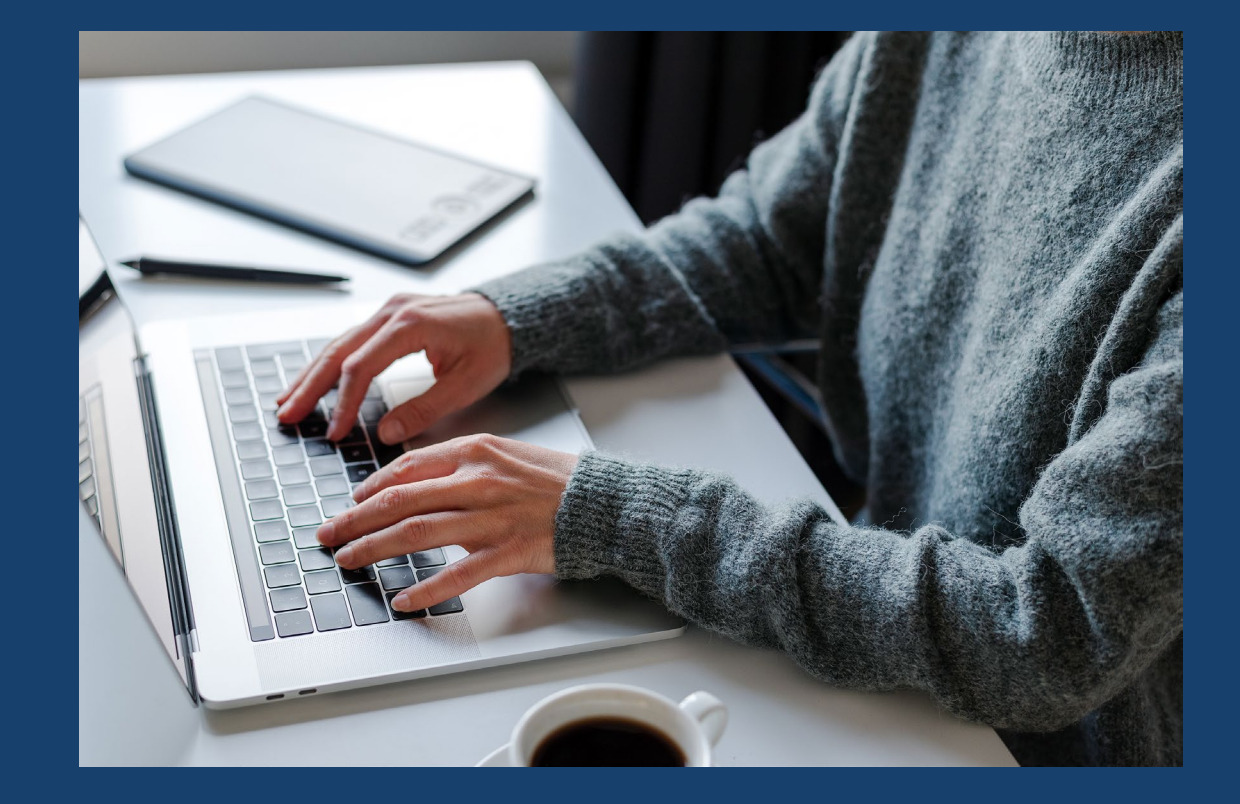

- Log in to IAGS. Your username is your email address in all lowercase letters.
- Use the "Submit Documents for Review" task under My Tasks or Group Tasks at the bottom of your IAGS home page. Click the blue arrow to open it.
	- Documents section on task accepts all major file types with no size restrictions.
	- Secure transmission
- Do not submit the task until you are finished uploading all necessary documents.

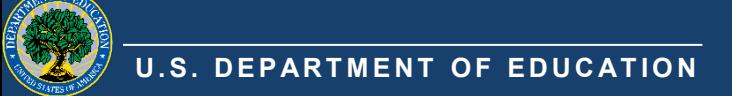

### **COMMON MISTAKES TO AVOID**

#### Incomplete Parent Pupil Survey Forms

- Requirements in **[34 CFR 222.35\(a\)](https://www.ecfr.gov/current/title-34/subtitle-B/chapter-II/part-222/subpart-C/section-222.35p-222.35(a)(2))**
- Form is either missing a question or parent did not answer

#### Incorrect Source Checks

- Missing required certifications
- Using the form for a different category

#### IEP signature dates after the survey date

- IEP must be active on the survey date (signed within a year before)
- Do not send current IEP information

#### National Guard and Reservists missing orders

• Need proof that the parent was on active duty on the survey date under Title 10 (Federal service)

#### Missing necessary documents

• Use the checklist to determine what to submit

# PROPERTY **REVIEWS**

- Analysts may call source check certifiers and/or do independent research to verify that properties on your application meet the statutory definition of eligible Federal property.
- This may result in an ineligibility determination for all or part of a Federal property.

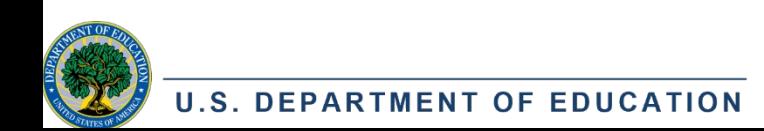

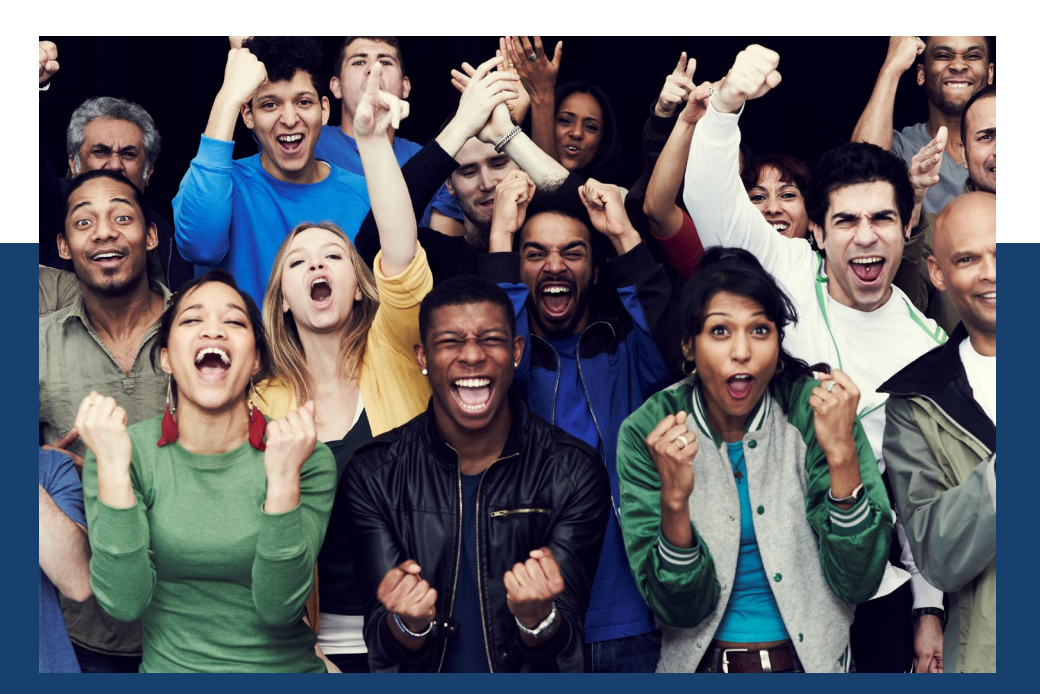

# THE GOOD NEWS...

**Sometimes monitoring reviews lead to higher payments!**

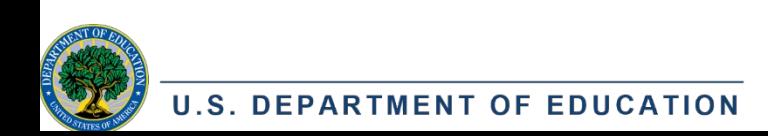

### **WHAT HAPPENS NEXT?**

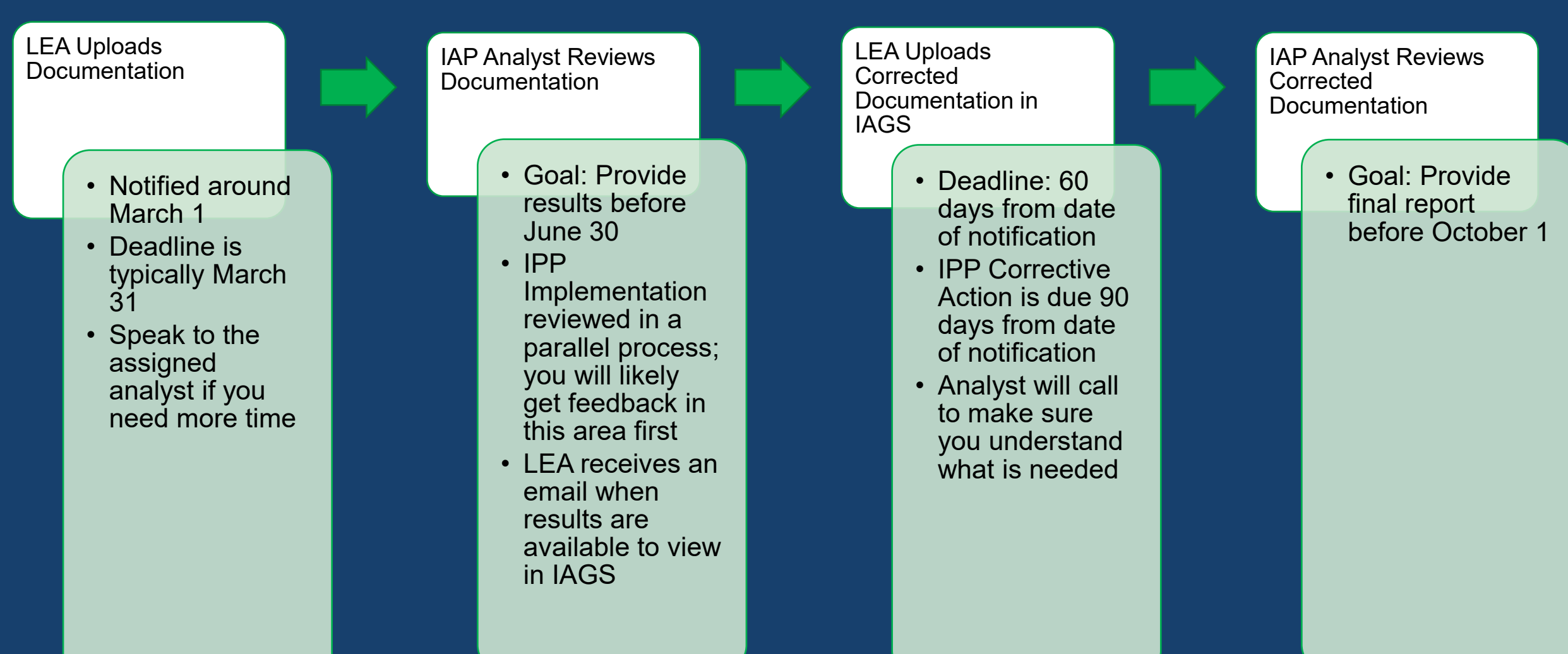

### **AMENDMENTS**

- LEAs selected for monitoring cannot submit an amended application.
- You may still add Federally connected children until June 30.
- Submit all documentation to your assigned analyst, who will update your child counts.

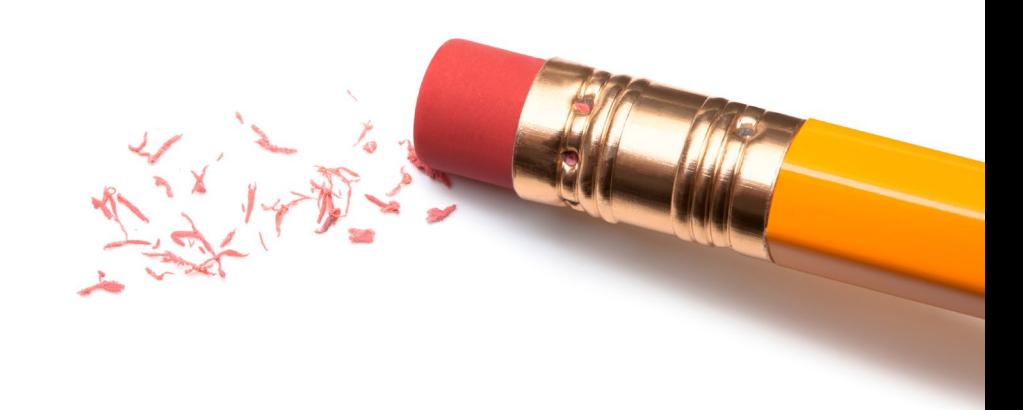

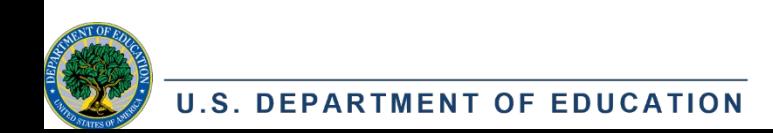

# QUESTIONS?

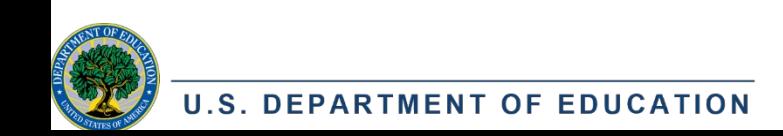